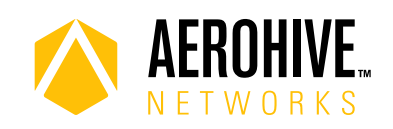

# HiveOS 8.4r5 Release Notes

**Release date**: September 27, 2018

**Release versions**: HiveOS 8.4r5

**Hardware platforms supported**: Atom AP30, AP122, AP122X, AP130, AP150W, AP230, AP245X, AP250, AP550 and AP1130

**Management platforms supported**: HiveManager 12.8.0.77 or later

## New Features and Enhancements

This release introduces the following new features and enhancements:

**Per-VLAN GTK**: As network administrators move toward deploying wireless networks under a single SSID, client isolation can become an issue. Devices running HiveOS 8.4r5 can now generate a unique group temporal key (GTK) for each VLAN, ensuring that users on one VLAN cannot decrypt traffic on a different VLAN.

## Known and Addressed Issues

Known Issues in HiveOS 8.4r5

There are no known issues in HiveOS 8.4r5

#### Addressed Issues in HiveOS 8.4r5.

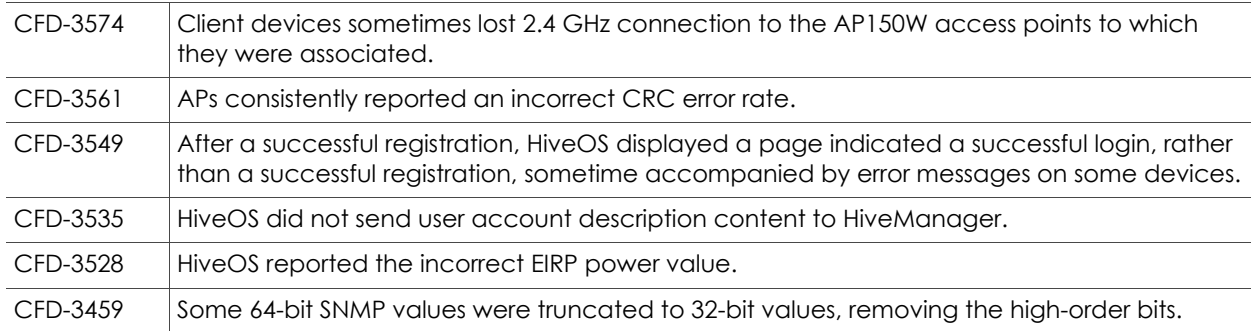

### Addressed Issues in HiveOS 8.4r4.

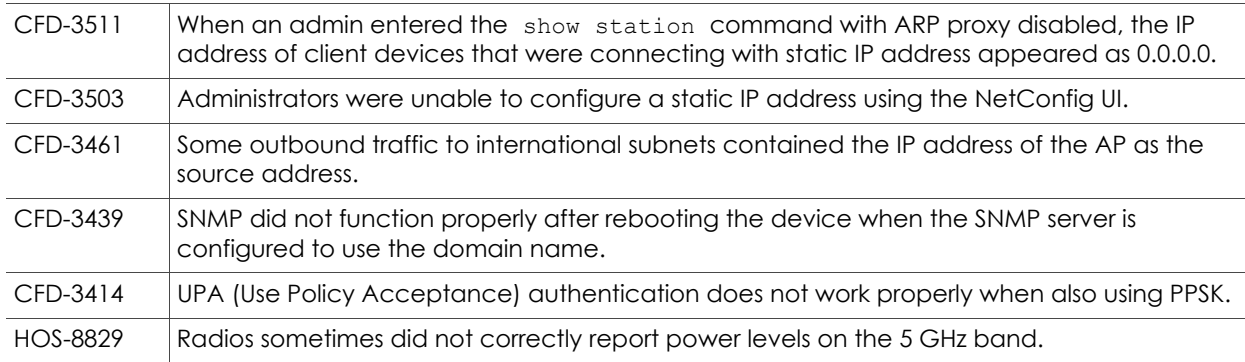

### Addressed Issues in HiveOS 8.4r3.

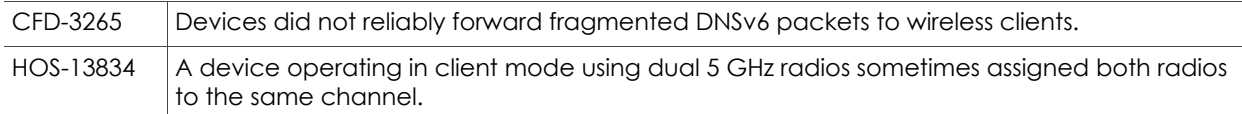

#### Addressed Issues in HiveOS 8.4r2

There are no addressed issues in HiveOS 8.4r2.

### Addressed Issues in HiveOS 8.4r1

This is the inaugural release of HiveOS 8.4.

2018 ©Aerohive Networks, Inc. Aerohive is a U.S. registered trademark of Aerohive Networks, Inc.